# Protokoll möte 2, 2022-05-31

Närvarande: Thomas Juréhn Kjell Pettersson Kristin Tuomisto Amanda Sjölander Frida Grimborg Kennet Nilsson Adjungerad Ewa Lundin

# § 1 MÖTET ÖPPNAS

Ordförande Thomas J öppnade mötet

## § 2 VAL AV JUSTERARE

Till justerare valdes Kennet Nilsson

#### § 3 GODKÄNNANDE AV DAGORDNING

Förslag till dagordning godkändes

# § 4 FÖREGÅENDE PROTOKOLL

Genomgång av föregående protokoll

#### § 5 VU protokoll

- SM-kval regler2023
- Arrangör SM 2023 Väsby BK
- Projektledare NM Sofie Lourie

## § 6 KOMMITTEÉR

- a) Funktionärskommittén
- Ev enkät till domare angående arvode mm.
- Ny domarträff planeras till hösten
- Hur hanterar vi dom som vill bli Internationella domare
  Beslut: Att utse Yvonne Ahlin till examinator för svenska domare som vill bli internationella domare.
- Dokument med en beskrivning av skillnad mellan FCI regler och svenska regler uppdateras av Martina.
- Rutiner för domare på AGIDA, kommittén stämmer av och lämnar justeringar till Eva
- b) Landslagskommittén
- Styrelsen beslutade: om ledning av landslagen 2022
  Administratör alla mästerskap Frida Grimborg
  VM Landslagsledare Nettan Johansson och Linda Enberg
  EO Landslagsledare Nettan Johansson och Linda Enberg assisterande Frida
  Grimborg och Hanna Uhlan
  NM Nettan Johansson och Frida Grimborg
  LLU 2023 lägga till en dag. LLU genomförs 28/4-30/4 2023
  - Styrelsen beslutade: att lägga till måndag den 1/5 20023 Tävlingarna genomförs 29,30/4 och 1/5

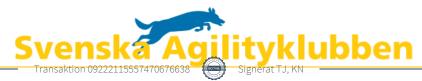

Tävlingen genomförs i Stockholmsregionen.

- c) Tävlingskommittén
  - Tilläggsavgifter inomhus/utomhus
    - Beslut behöver kompletteras vad gäller avgifter för arrangörer.
  - Årets hund, hur räknar vi på flyttade hundar. En fråga inför nästa tävlingsår med start maj 2023
- d) AGIDA-kommittén
  - Lägesrapport, kontakten fortsätter med företaget "Perlin".
- e) Kommunikationskommittén
  - Säkra hinder uppdatering behöver genomföras. Martina kollar med stöd av Kristin
- f) Utbildningskommittén
- g) Organisationskommittén
- h) Regelkommittén
  - FCI: nya storleksgrupper, effekter för Sverige.
    Styrelsen beslutade: att ta upp frågan på nästa möte.

#### § 6 ÖVRIGA ÄRENDEN

a/ SM 2022 – lägesrapport. Pris för Livesändning behöver fastställas inom kort. Frågan tas upp med arrangörsgruppen.

b/ Klagomål på tävlande, oacceptabelt beteende. Eftersom det berör en funktionär så behöver styrelsen genom funktionärskommittén kontakta berörd person för att utreda frågan.

c/ Domarutbildning, det behövs ett beslutsunderlag till styrelsen inom kort. Thomas kollar med Oliver och Linn.

d/ Reseersättningar SKK har kommit med en ny rekommendation om ändrad ersättning **Styrelsen beslutade:** att rekommendera arrangörer att den följs.

#### § 7 KOMMANDE MÖTEN

Ett fysiskt möte kommer planeras in under hösten. Extra möte om Domarutbildning kommer inom kort.

#### § 8 MÖTET AVSLUTAS

Ordförande tackade alla deltagande för dagens möte och avslutade mötet

Protokollet skrivet av Kjell Pettersson

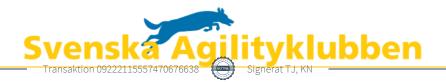

# Verifikat

Transaktion 09222115557470676638

# Dokument

**Protokoll Möte 2 2022 05 31** Huvuddokument 2 sidor *Startades 2022-06-02 23:19:27 CEST (+0200) av Reduca eSign (Re) Färdigställt 2022-06-04 07:38:44 CEST (+0200)* 

#### Initierare

Reduca eSign (Re) reduca-esign@reduca.se

#### Signerande parter

Thomas Juréhn (TJ) ordforande@sagik.se Signerade 2022-06-03 09:29:55 CEST (+0200) Kennet Nilsson (KN) kennet@lillstigen.se Signerade 2022-06-04 07:38:44 CEST (+0200)

Detta verifikat är utfärdat av Scrive. Information i kursiv stil är säkert verifierad av Scrive. Se de dolda bilagorna för mer information/bevis om detta dokument. Använd en PDF-läsare som t ex Adobe Reader som kan visa dolda bilagor för att se bilagorna. Observera att om dokumentet skrivs ut kan inte integriteten i papperskopian bevisas enligt nedan och att en vanlig papperutskrift saknar innehållet i de dolda bilagorna. Den digitala signaturen (elektroniska förseglingen) säkerställer att integriteten av detta dokument, inklusive de dolda bilagorna, kan bevisas matematiskt och oberoende av Scrive. För er bekvämlighet tillhandahåller Scrive även en tjänst för att kontrollera dokumentets integritet automatiskt på: https://scrive.com/verify

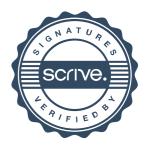